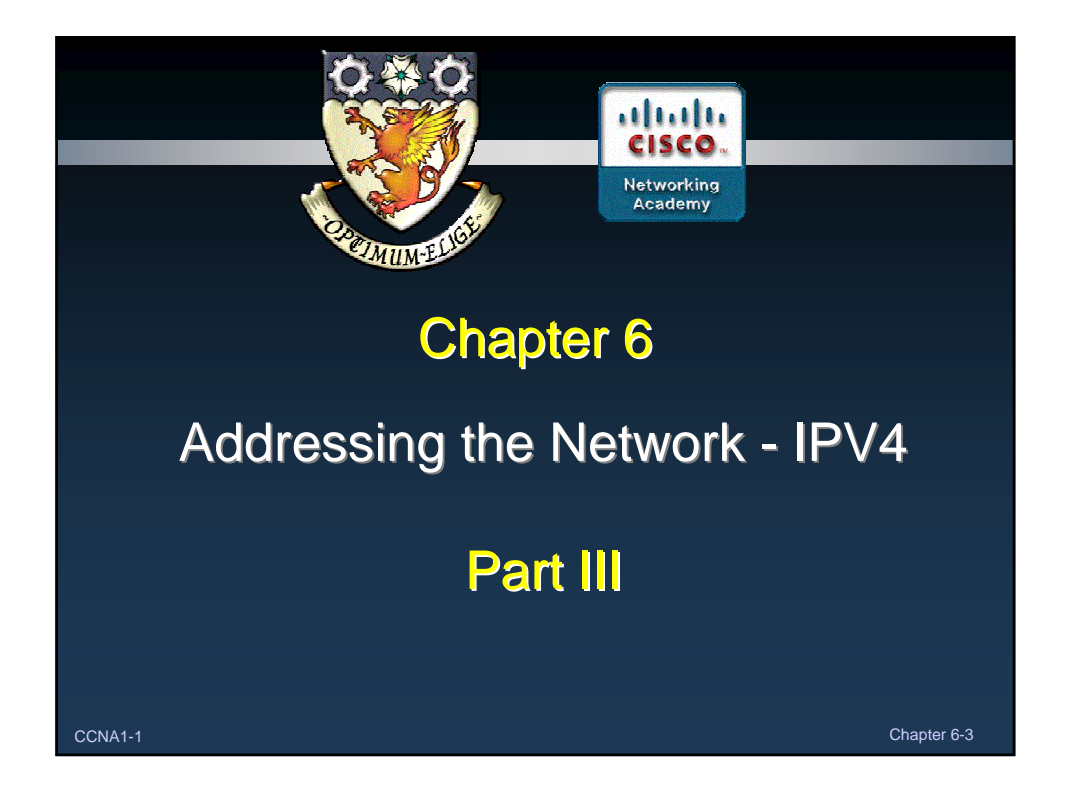

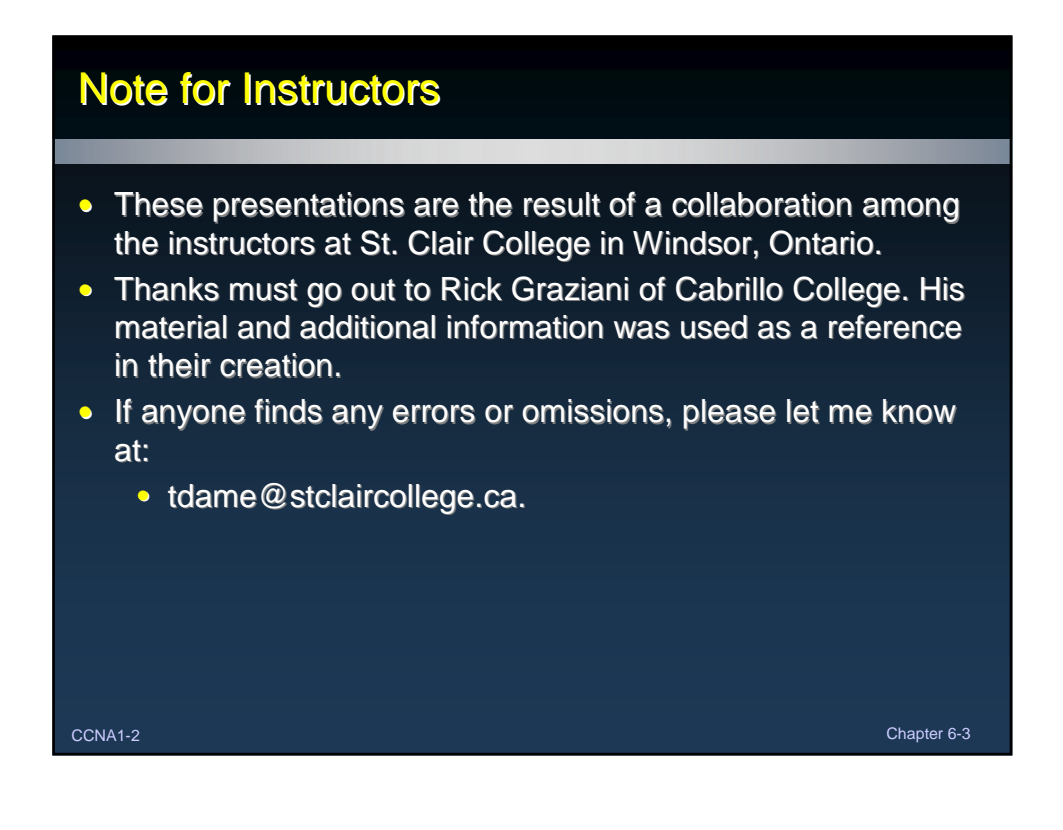

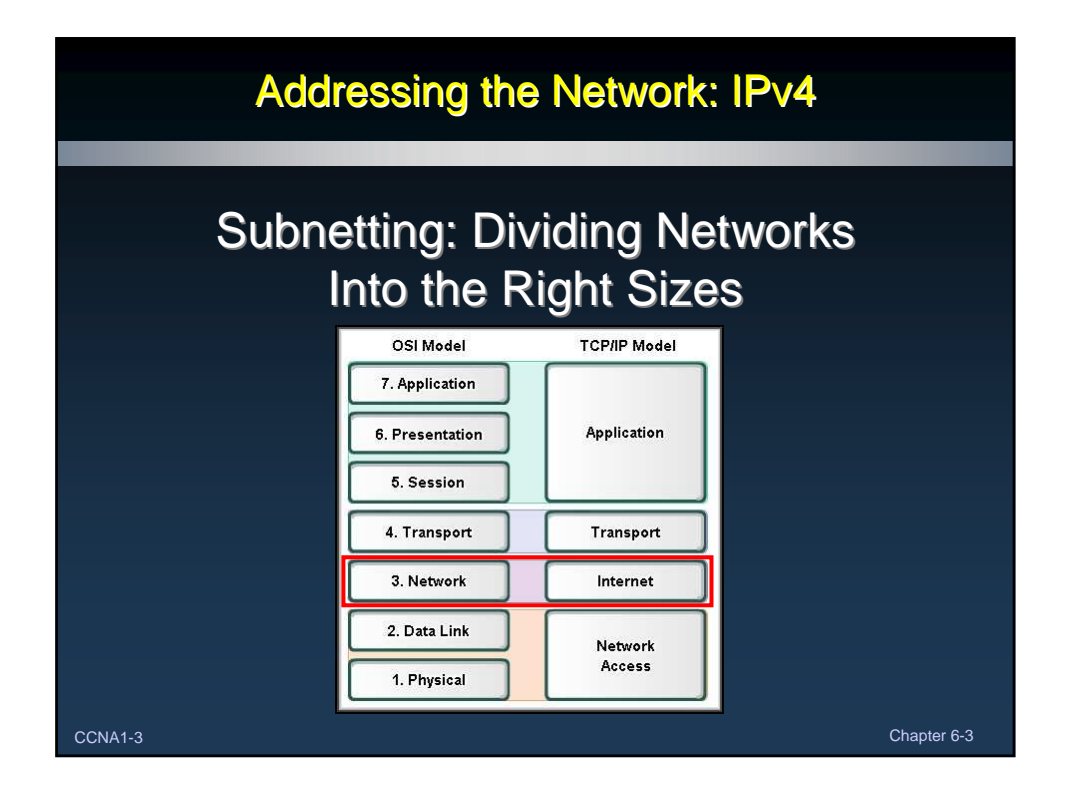

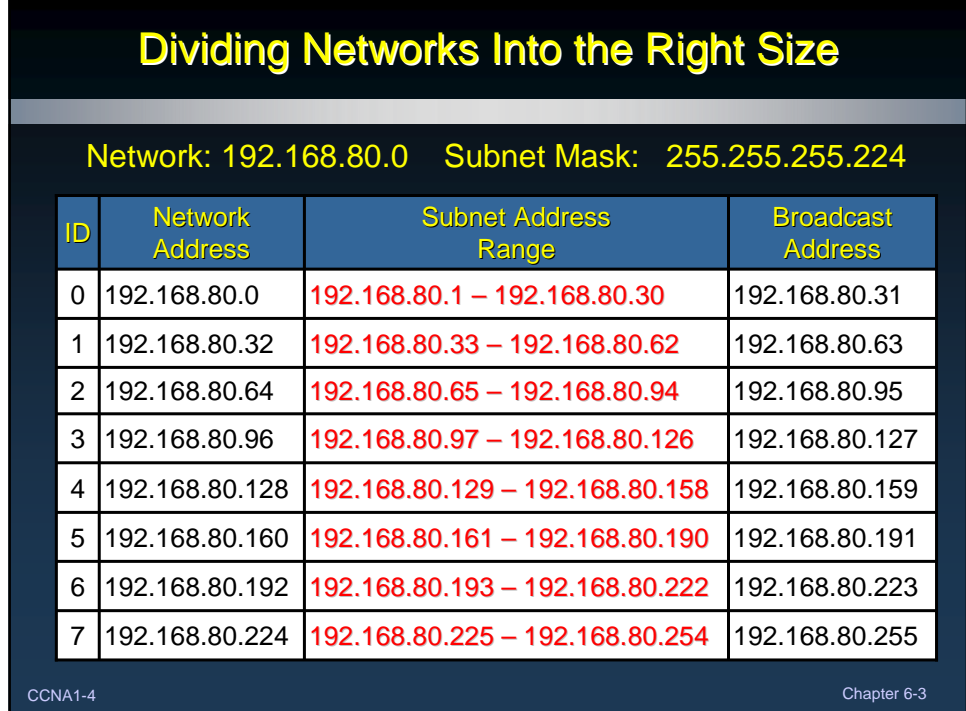

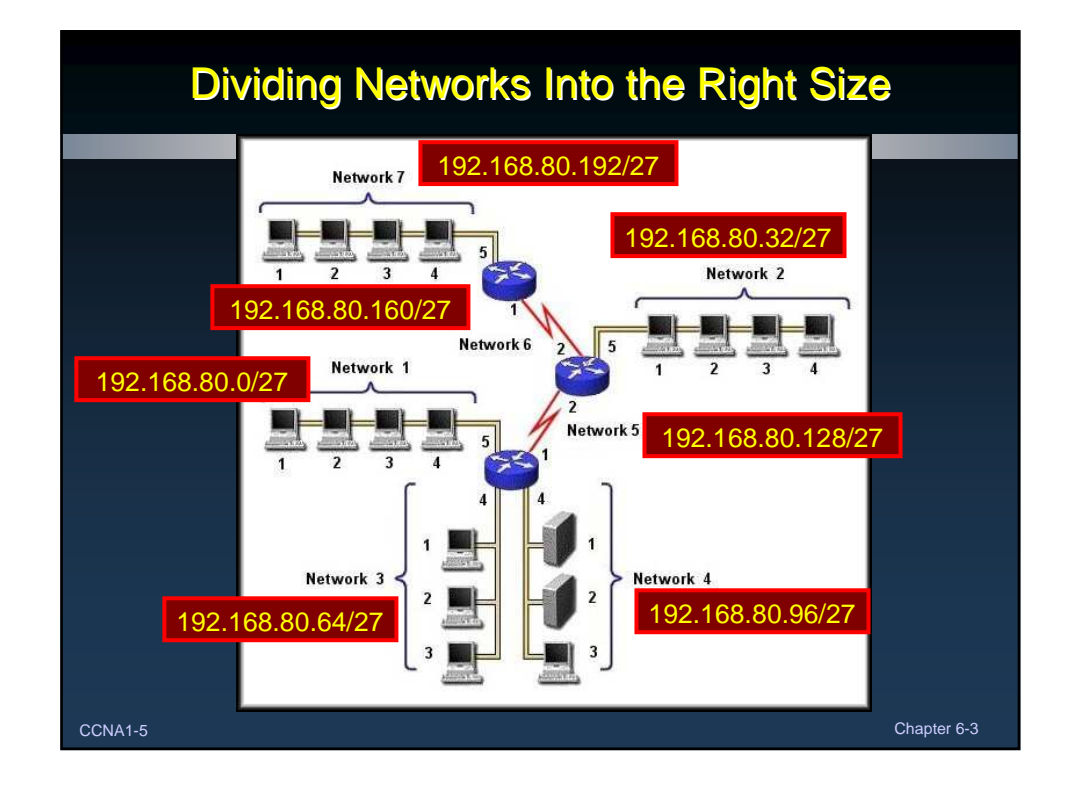

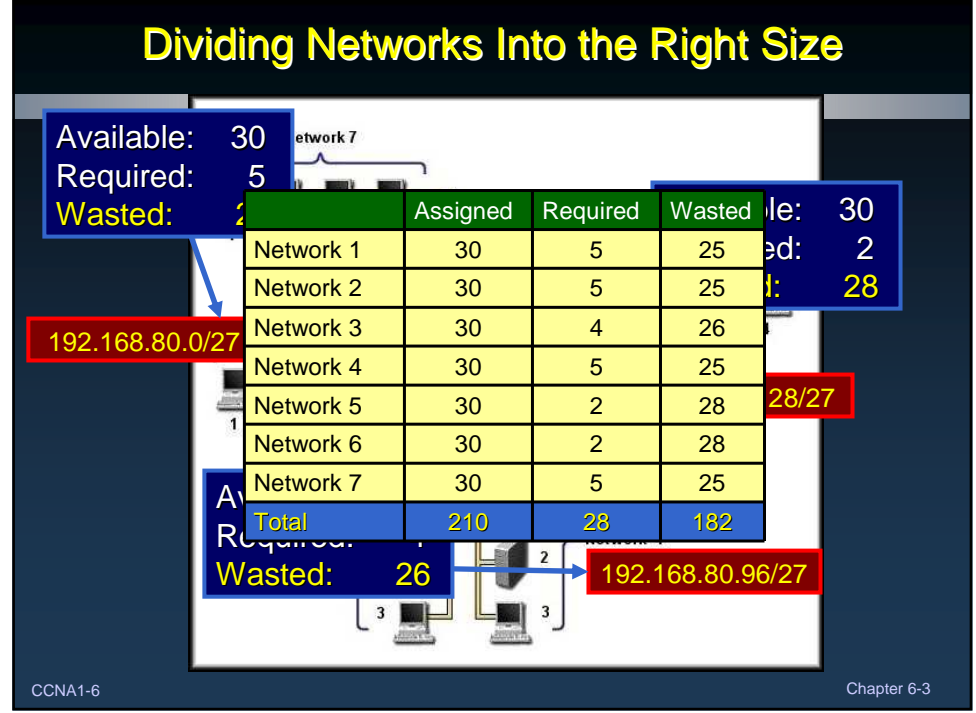

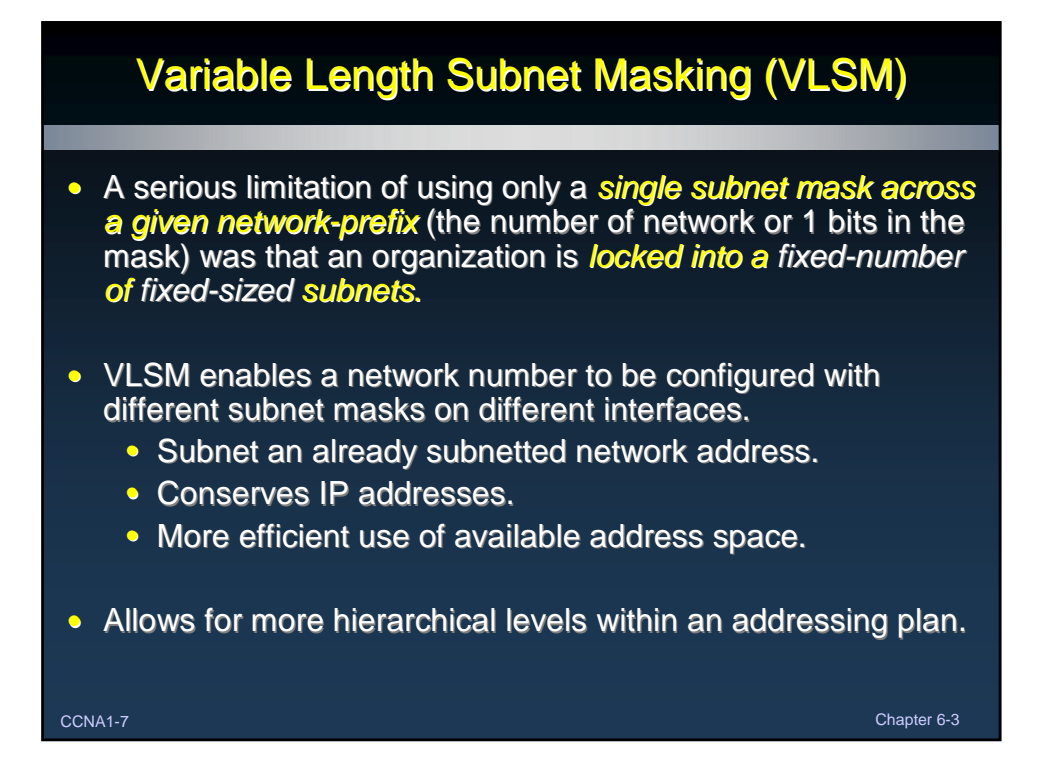

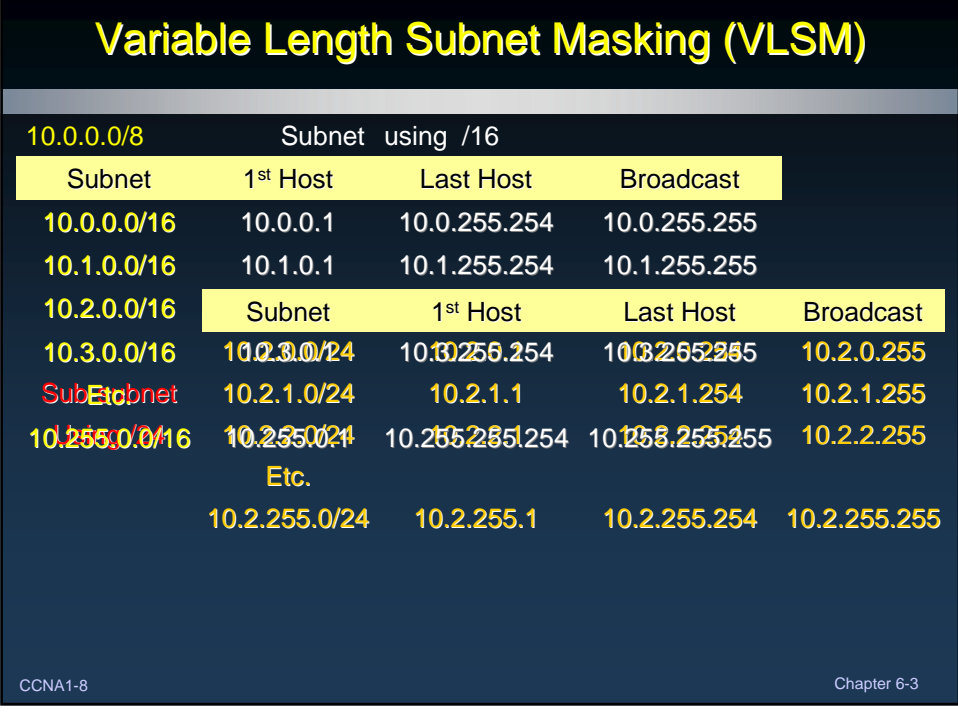

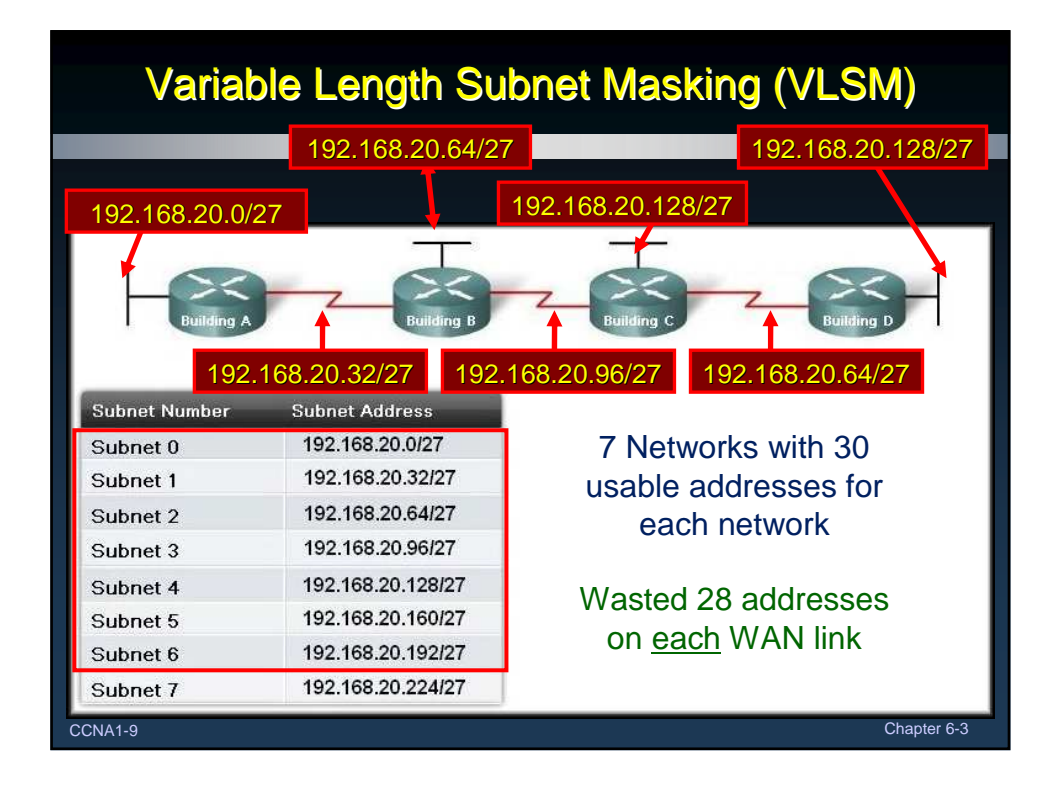

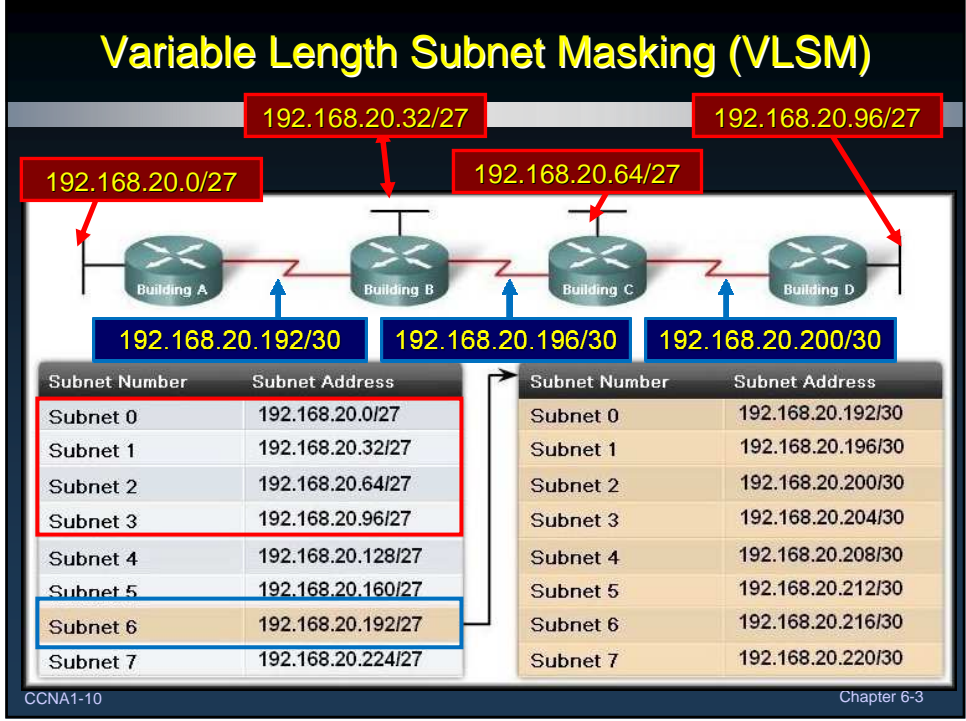

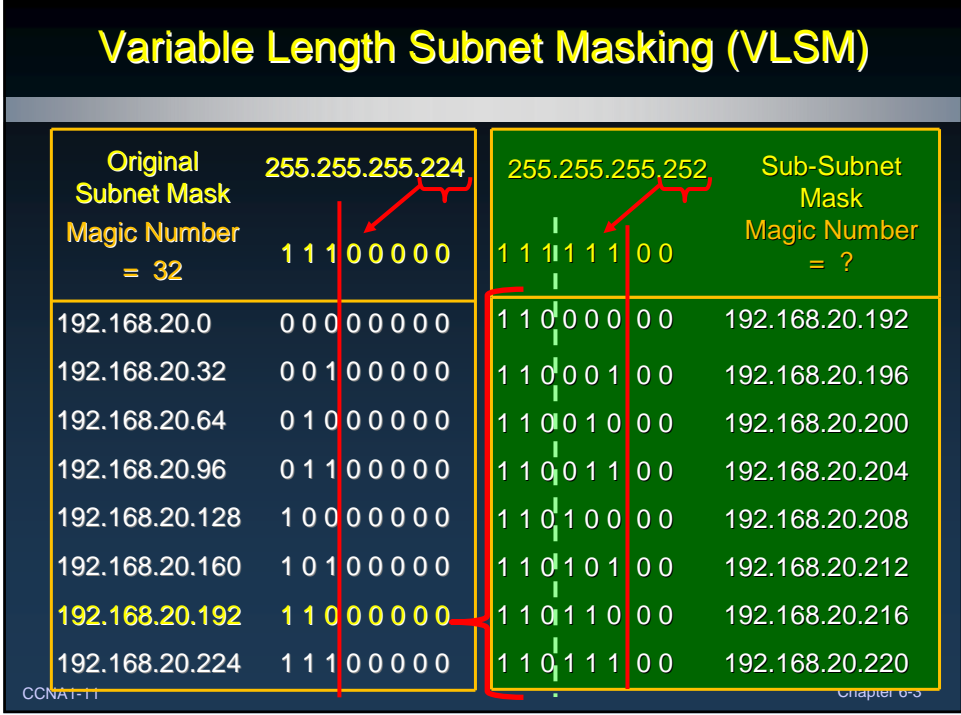

## Variable Length Subnet Masking (VLSM)

"If you know how to subnet, you can do VLSM."

What's the trick?

Always satisfy the requirements of your biggest LAN and then work your way down ….

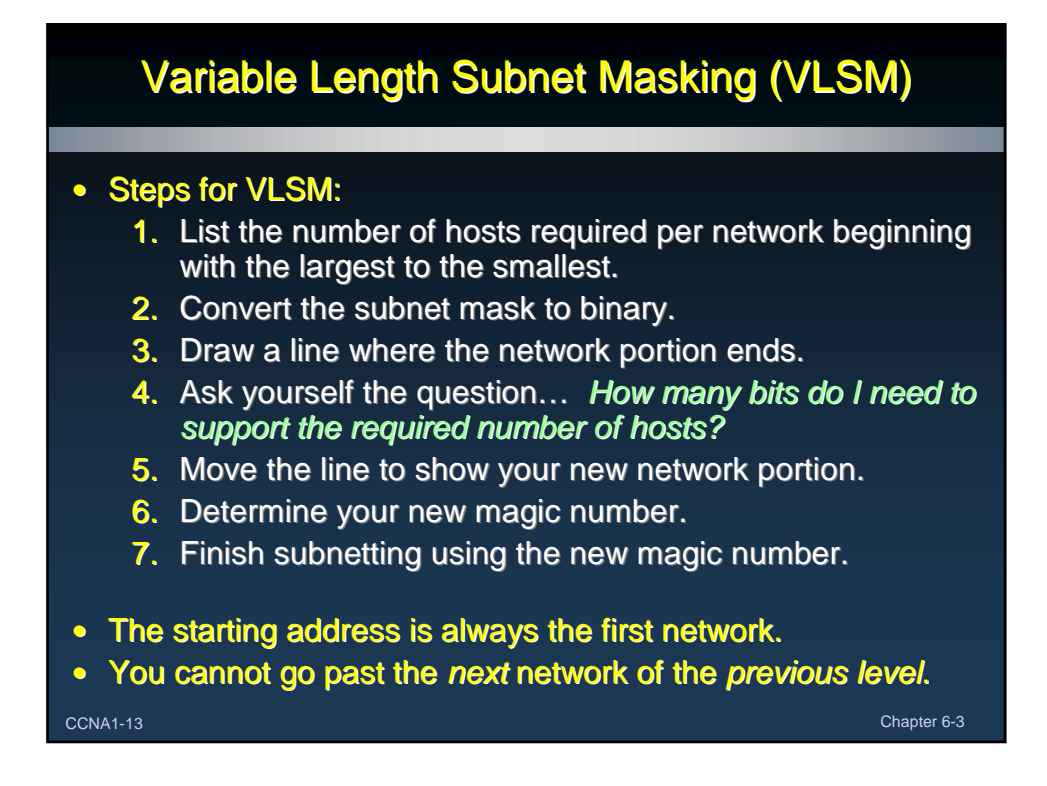

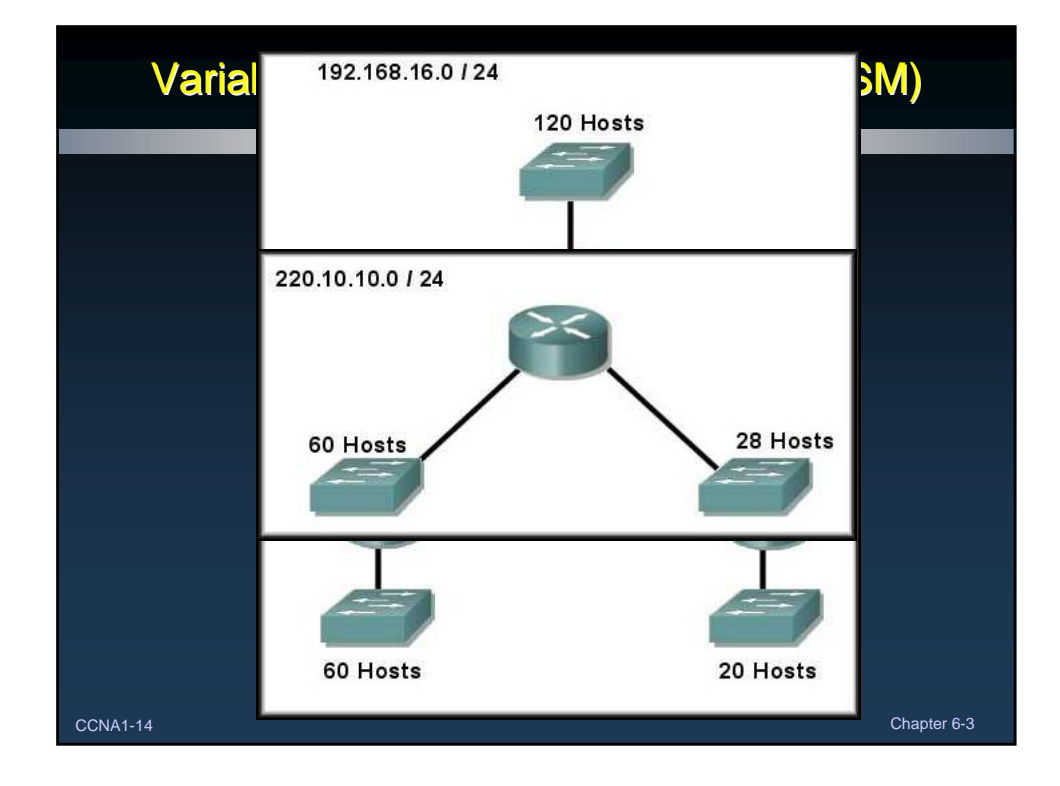

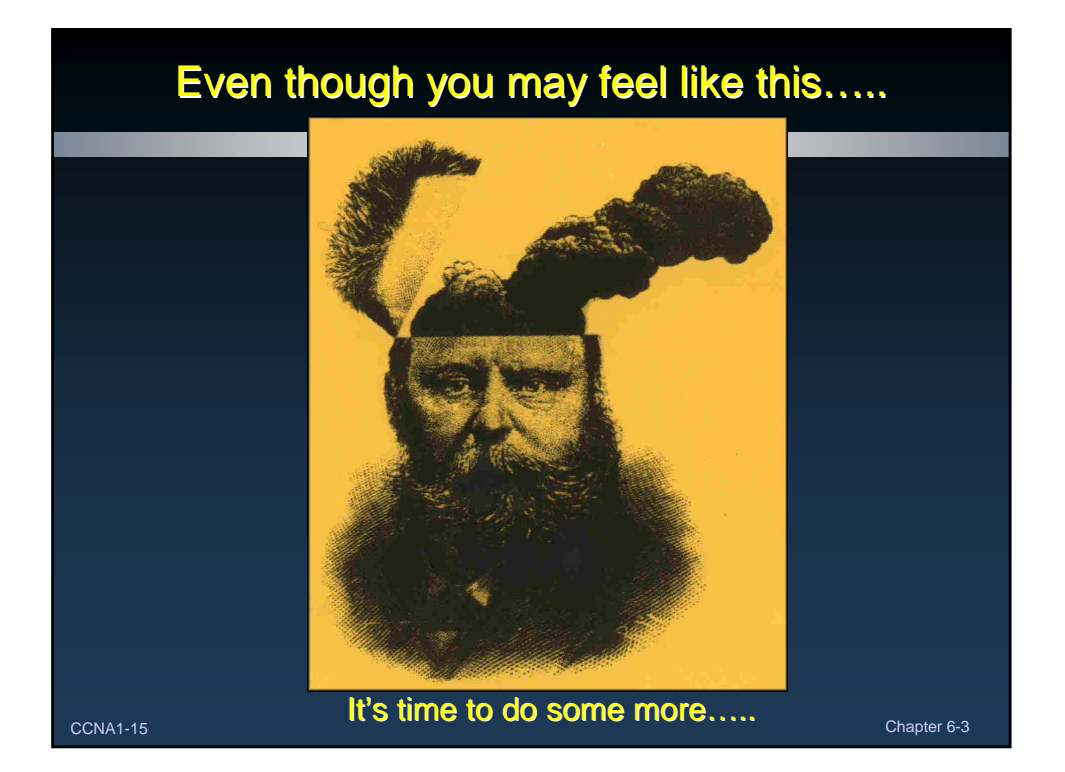